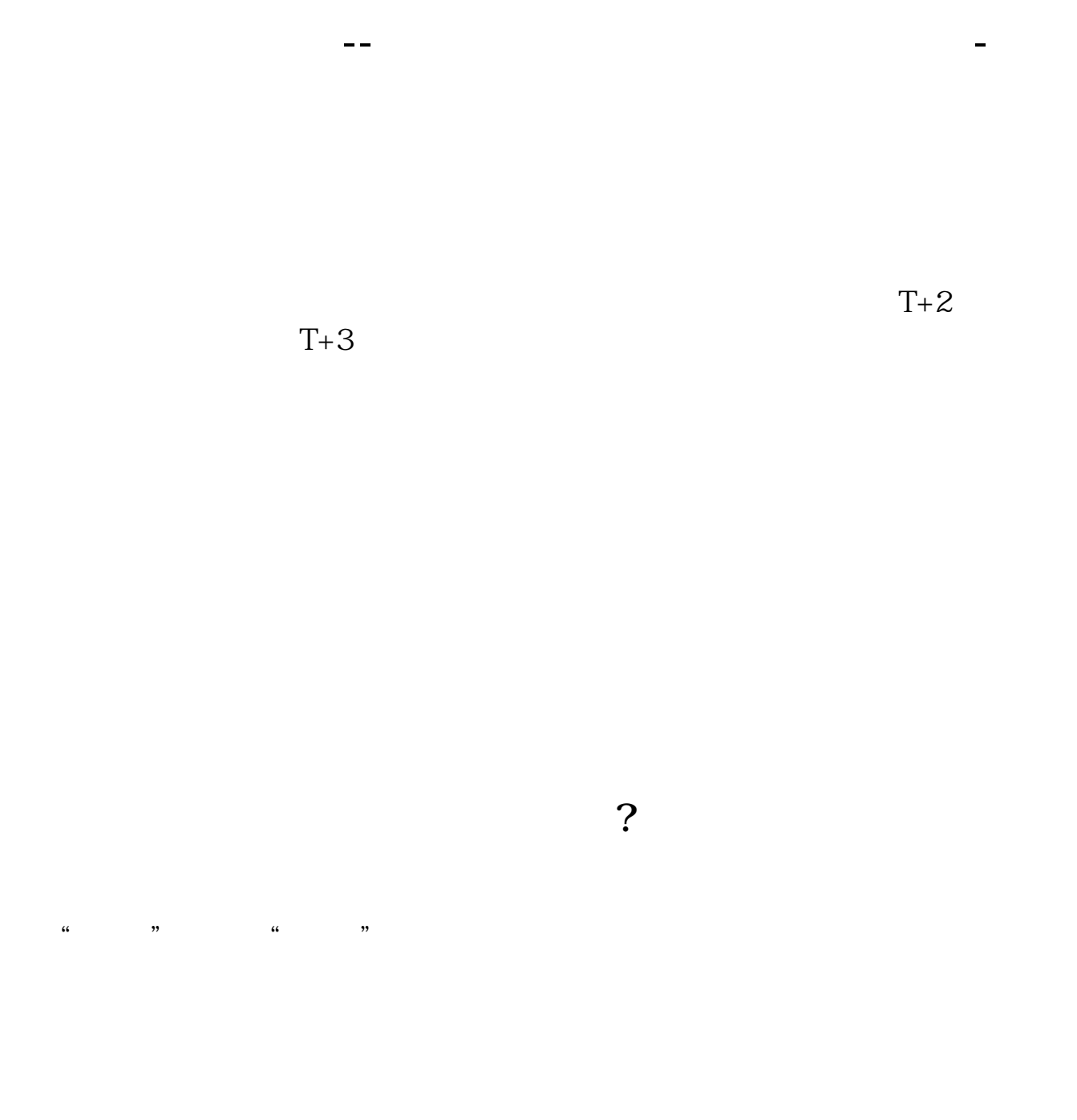

 $T \hspace{1.5cm} / \hspace{1.5cm} T+1 \hspace{1.5cm} /$ 

交易软件进行查询,以我司为例:手机登录金探号交易软件-交易-新股申购-

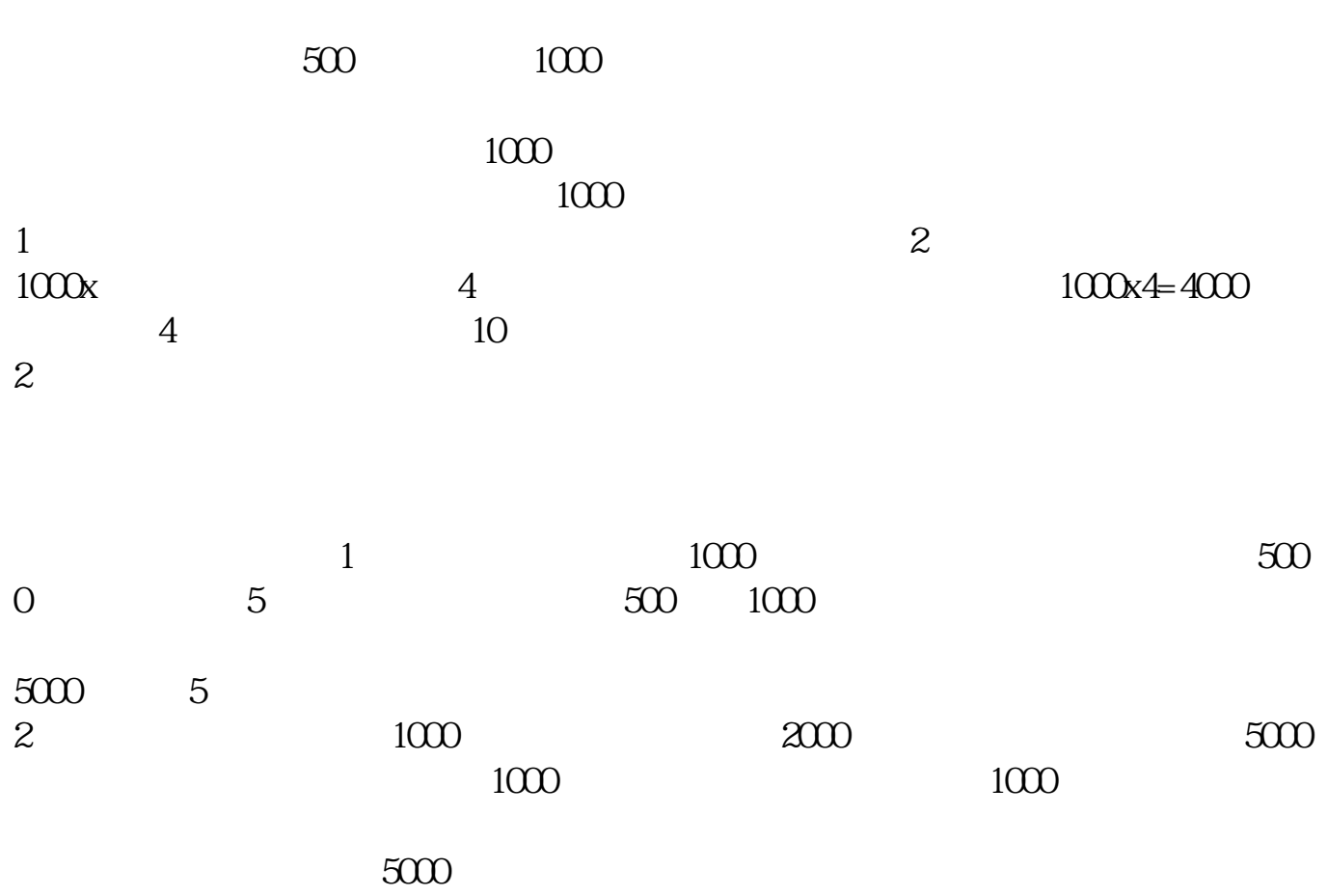

 $\Gamma$  $T+1$ 

 $T+1$  T

1) T-1  $2$  T

 $3T+1$ 

 $4$  T+2

 $T+2$ 

 $5T+315T$  00  $16\quad\Omega$ 

 $6T+4$ 

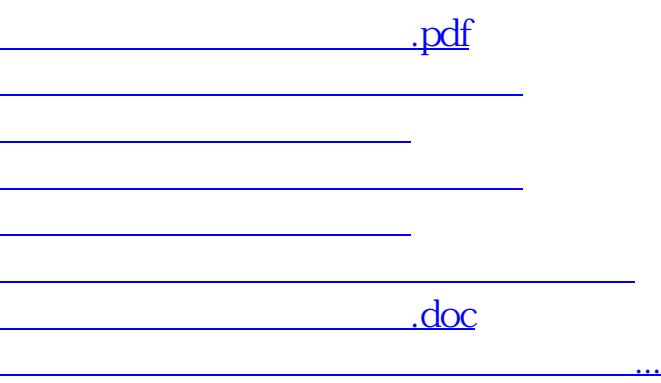

<https://www.gupiaozhishiba.com/read/32932654.html>